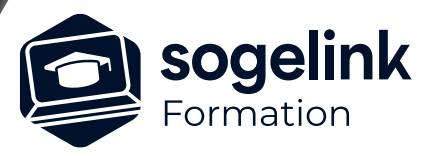

# **ATLAS : Utilisation pour P.G.O.C.**

# PROGRAMME DE FORMATION -

**Les objectifs du stage**

✓ Réaliser des récolements de réseaux sur des plans répondant au cahier des charges ENEDIS P.G.O.C. avec le logiciel ATLAS

*ATL03*

# **PUBLIC VISÉ**

Utilisateurs du logiciel ATLAS

**PRÉREQUIS**

## **MODALITÉS TECHNIQUES**

Chaque participant doit avoir un ordinateur comprenant la licence ATLAS à jour.

À distance: chaque participant doit avoir un ordinateur comprenant la licence ATLAS à jour, une connexion Internet, camera (recommandé) et micro

#### **MODALITÉS PÉDAGOGIQUES**

Formation en français Exposé avec support, démonstrations et exercices, échanges d'expériences, questions/réponses

À distance : classe virtuelle avec partage d'écran

#### **PROFIL DE L'INTERVENANT**

Formateurs(trices) experts(es) sur les logiciels SOGELINK ENGINEERING

#### **NATURE DES TRAVAUX DEMANDÉS**

Manipulation du logiciel et réalisation de cas pratiques

#### **MODALITÉS D'ACCÈS ET DE SUIVI**

Convention de formation (tarif, lieu, horaires) Feuille d'émargement par demi-journée Attestation de fin de formation et/ou certificat de réalisation

 Accessibilité aux personnes en situation de handicap, nous consulter : **handicapengineering@sogelink.com**

#### **DÉLAIS D'ACCÈS**

Sous 45 jours minimum

#### **ÉVALUATION & VALIDATION**

Evaluation des acquis par la réalisation d'exercices pratiques ou QCM

#### **DURÉE & MODALITÉS D'INTERVENTION**

2 jours soit 14 heures INTRA en présentiel ou à distance 4 participants maximum conseillé

## JOUR 1

- ✓ Présentation de la solution
- ✓ Gestion des fichiers
- **Généralités**
- **Ergonomie**
- ✓ Fonctions de dessin
- Fonctions de manipulation
- $\checkmark$  Fonds de plans

#### JOUR 2

- ✓ Présentation de la norme ENEDIS P.G.O.C.
- Le thème PGOC d'ATLAS.
- Récolement P.G.O.C.
- Gestion des PTRL
- ✓ Génération des livrables P.G.O.C.
- **Bilan**